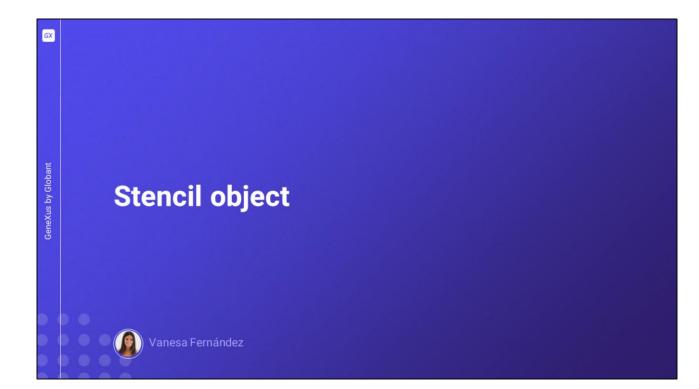

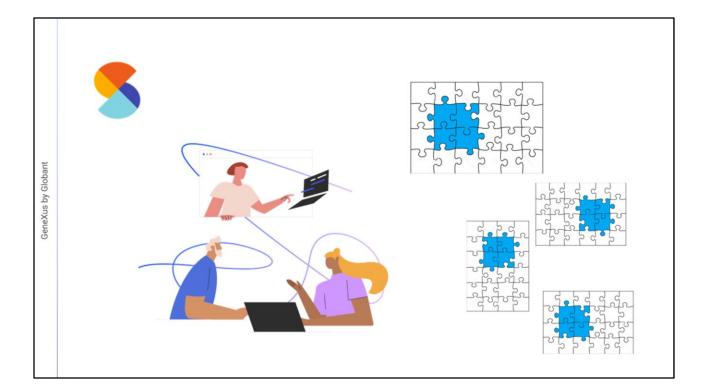

Stencils are part of the work of designers and developers to allow them to share designs comprising controls of the UI (with no associated code) and reuse them "as a unit" in different objects.

It is possible to define several Stencils with the same controls, though distributed or presented in different ways. This enables the possibility to have the same design in different objects, but with variants. They help in defining standards and adding consistency by simplifying the implementation of Design Systems.

Stencils may be of aid in various scenarios: one of them is the reuse of the visual design of a table control in several panels by wrapping it as a Stencil.

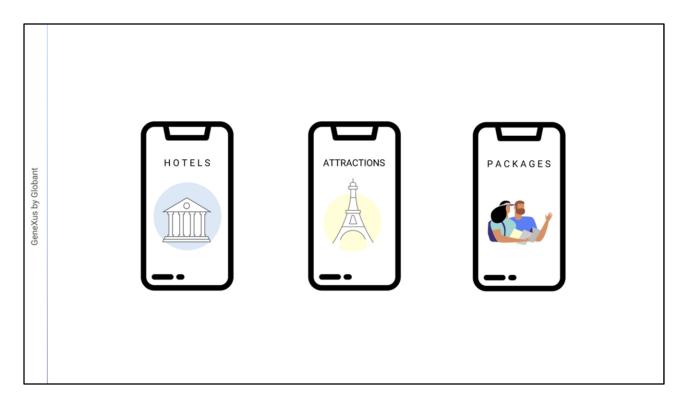

Let's suppose that the travel agency requests 3 screens: one as the entry for Hotel information, another one for Attractions, and the third one for Packages.

|                                     | To Hotels * X                                                       | V O Properties        | ÷ >                               |
|-------------------------------------|---------------------------------------------------------------------|-----------------------|-----------------------------------|
| KB Explorer 9 X en: Name or Pattern | Layout * Rules Events Conditions Variables Documentation            | General               | S                                 |
| CXMobileCourse                      |                                                                     | 2 ¥ Filter            | )                                 |
| Root Module                         | Application Bar                                                     | v textblock: txtTitle |                                   |
| > of References                     | Im MainTable     Im Table1     A Textblock1                         | IControl Name         | txtTitle                          |
| > Y Customization                   |                                                                     |                       | HOTELS                            |
| CloudNET     Documentation          | HOTELS 0                                                            | Caption               | HOTELS                            |
| Documentation                       |                                                                     | ~ Appearance          |                                   |
|                                     |                                                                     | Auto Grow             | False                             |
|                                     |                                                                     | Class                 | Text                              |
|                                     | o o                                                                 | Visible               | True ~                            |
|                                     |                                                                     | Invisible Mode        | Keep Space                        |
|                                     |                                                                     | Enabled               | True                              |
|                                     |                                                                     | Format                | Text                              |
|                                     | 0 0                                                                 | ~ Cell information    |                                   |
|                                     |                                                                     | Row Span              | 1                                 |
|                                     |                                                                     | Col Span              | 1                                 |
|                                     |                                                                     | Horizontal Alignme    | er Default                        |
|                                     |                                                                     | Vertical Alignment    |                                   |
|                                     |                                                                     |                       |                                   |
|                                     | 🗌 Any Platform, Default Orientations - 🔘 Add Layout 😢 Delete Layout | Properties T Toolbox  | 🛛 🕞 Tests Explorer 💮 Live Editing |
| Output                              |                                                                     |                       | Ø 3                               |
| ow : General                        | G 5                                                                 |                       | 😑 🖭 🔸 Autoscro                    |
|                                     |                                                                     |                       |                                   |

Let's start by creating the first Panel and call it Hotels. Then add a table that will be used to distribute the information, and in that table we drag a Textblock called txtTitle, whose label will be *HOTELS...* 

|                                                                                                    | × 🛅 Hotels* ×                                |                                                        |                         |               | $\sim$                | Toolbax 9                                                                                                    |
|----------------------------------------------------------------------------------------------------|----------------------------------------------|--------------------------------------------------------|-------------------------|---------------|-----------------------|----------------------------------------------------------------------------------------------------|
| pen: Name or Pattern                                                                                                    | Layout * Rules Events                        | Conditions   Variables   Documentation                 |                         |               |                       | ⊖ Controis                                                                                                    |
| Controllation     Course     Course     Coursenation     Coursenation     Coursenation     Coursenation     Coursenation     Coursenation | Application Bar     Im Maintable     Hortels | Filters Filters Pattern: Category: 'All Modified:      | Type:<br>• ModuleFolde: | C Root Module | ×<br>• •              | ETT Antibude Variable<br>Button<br>Test Block<br>Convas<br>Convas<br>Convas<br>Convent<br>Flax<br>Convent<br>E Convent<br>Convent<br>E Convent<br>E Convent |
|                                                                                                    | ō                                            | ImgHotels, Root Module<br>2/2/2024 11-48 PM img Hotels | 3                       |               |                       |                                                                                                    |
|                                                                                                    | Any Platform, Default (                      | 4                                                      |                         |               | I matching object(s). | Control Control C                                                                                                    |
| Output                                                                                                    |                                              | New                                                    |                         |               | OK Cancel             | 9                                                                                                    |
| ow : General                                                                                                    | (Q 5                                         |                                                        |                         |               |                       | 😑 🔟 🔸 Autos                                                                                                    |

... then an image, where we load the imgHotels file ...

| Provide Course     Construction     Construction     Construction     Construction     Construction     Construction     Construction     Construction     Construction     Construction     Construction     Construction     Construction | <pre>idd Knowledge Manager Window Tools Test Help  id Knowledge Manager Window Tools Test Help  id Knowledge Manager Window Tools  id Knowledge Manager Window Tools  id Knowledge Manager Wind</pre> |  | Tootox     Controls     Button     Controls     Button     Controls     Button     Containers     Containers     Containers     Containers     Containers     Containers     Containers     Containers     Containers     Containers     Containers     Containers     Containers     Containers     Containers     Containers     Containers     Containers     Animation View     Adid Controller     Containers     Containers     Containers     Containers |           |  |
|----------------------------------------------------------------------------------------------------|----------------------------------------------------------------------------------------------------|--|----------------------------------------------------------------------------------------------------|-----------|--|
|                                                                                                    | Any Platform, Default Orientations • C Add Layout O Defete Layout                                                                                                    |  | CeneXusthanimo  Alet Angdar  Croddown Angdar  Croddown Angdar  Select Angdar  Select Angdar  O Properties  T Tooloox  C Tests Explorer  C Live Edit                                                                                                    |           |  |
| Output                                                                                                    | Any Pratform, Default Orientations • • Add Layout • Derete Layout                                                                                                    |  | Properties 1 Tooloox CQ Tests Explorer                                                                                                    | •9<br>• × |  |
| Show : General                                                                                                    | Q B                                                                                                    |  |                                                                                                    | utoscrol  |  |
| and transformer and                                                                                                    | Q 5                                                                                                    |  |                                                                                                    |           |  |

... and a button, whose associated event and label will be Get More Information.

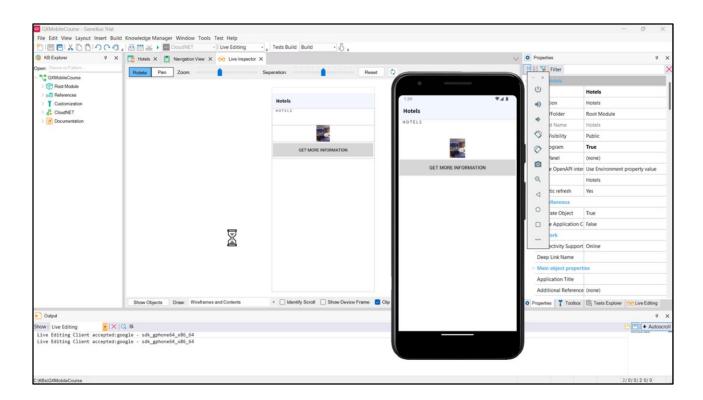

Obviously, there is no design here, so, let's get to it.

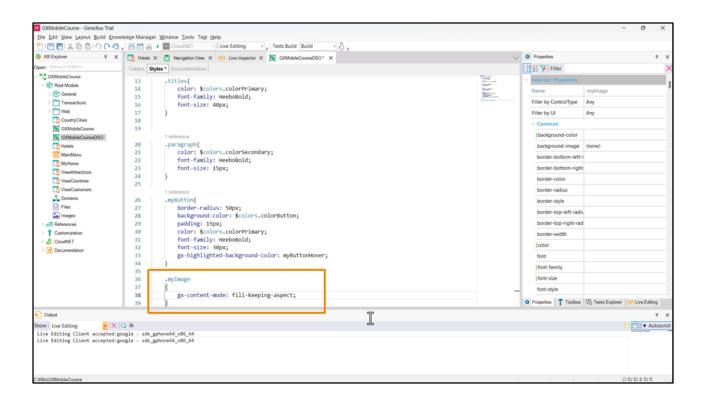

We start by working with the image. Let's create a class in the Design System Object, to enable us to change its viewing mode by scaling it so that it takes up all the space available in its container. To do this, we will use the gx-property *gx-content-mode*, and the value fill-keeping-aspect;

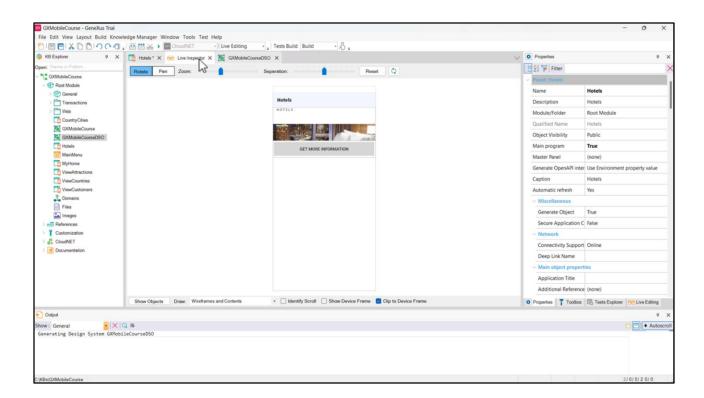

The image has been scaled, but not in its entirety, because the width of the row that contains it is not enough to show it in full.

| KB Explorer Q X                | 🕻 🛅 Hotels * X 😥 Live Inspector X 📓 GXMobileCourseDSO X                                                                                                    | V Properties                   | ₹ X                                                                                                    |
|--------------------------------|----------------------------------------------------------------------------------------------------|--------------------------------|----------------------------------------------------------------------------------------------------|
| Open: Name or Pattern          | Layout * Rules Events Conditions Variables Documentation                                                                                                    | General                        |                                                                                                    |
| CXMobileCourse                 | Application Bar                                                                                                    | 2 V Filter                     | ×                                                                                                    |
| Root Module     Serveral       | ImainTable     ImainTable                                                                                                    | Table: Table1     Control Name |                                                                                                    |
| > Transactions                 |                                                                                                    | Control Name                   | Table1                                                                                                    |
| > 🛅 Web                        | 900 POTELS                                                                                                    | ~ Appearance                   |                                                                                                    |
| CountryCities                  |                                                                                                    | Columns Style                  | 100%                                                                                                    |
| GXMobileCourse                 | and the second second se | Rows Style                     | pd;pd;pd                                                                                                    |
| Hotels                         | Rows Style X                                                                                                    | Width                          | 100%                                                                                                    |
| MainMenu                       | D Rev Heint Unit                                                                                                    | Height                         | pd                                                                                                    |
| MyHome                         | 1 pd Percentage                                                                                                    | Auto Grow                      | True                                                                                                    |
| ViewAttractions                | 2 500dip Device                                                                                                    | Class                          | Table                                                                                                    |
| ViewCustomers                  | 3 pd OIndependent<br>Pixel                                                                                                    | Background                     | (none)                                                                                                    |
| 2. Domains                     | Get More Information                                                                                                    | Visible                        | True                                                                                                    |
| Files                          |                                                                                                    | Invisible Mode                 | Keep Space                                                                                                    |
| Images                         | o o o o value sol                                                                                                    | Enabled                        | True                                                                                                    |
| Customization                  |                                                                                                    | ~ Scroll Behavior              |                                                                                                    |
| CloudNET                       | OK Cancel                                                                                                    | Scroll Factor                  | 1                                                                                                    |
| > in Documentation             | 13                                                                                                    | Zoom Factor                    | 0                                                                                                    |
|                                |                                                                                                    | Scroll Attachment              | Parent                                                                                                    |
|                                |                                                                                                    | ~ Layout Behavior              |                                                                                                    |
|                                |                                                                                                    | Expand Bounds                  | Background Only                                                                                                    |
|                                | Any Platform, Default Orientations - 😮 Add Layout 😵 Delete Layout                                                                                                    | O Properties T Toolbox         | Tests Explorer     Head Control Control                                                                                                    |
| Output                         |                                                                                                    | Las - Person                   | ₹ X                                                                                                    |
| ihow: General                  | Q B                                                                                                    |                                | 🕒 🛄 🕈 Autoscrol                                                                                                    |
| Generating Design System GXMob | sileCourseDSO                                                                                                    |                                | here's here and here and here |

Let's change the value of the Rows Style property for the row's second table to 500 dips.

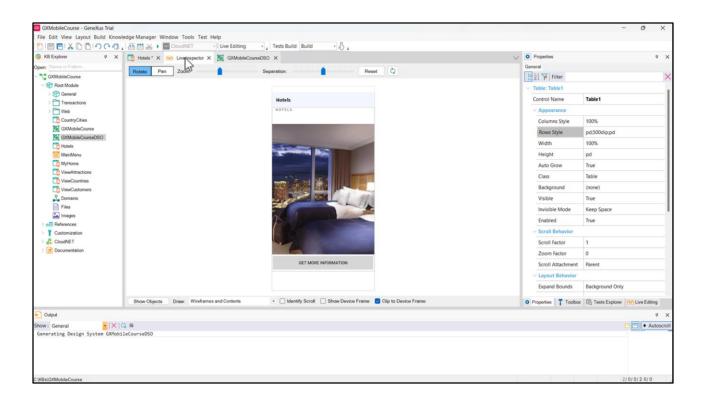

And there it is.

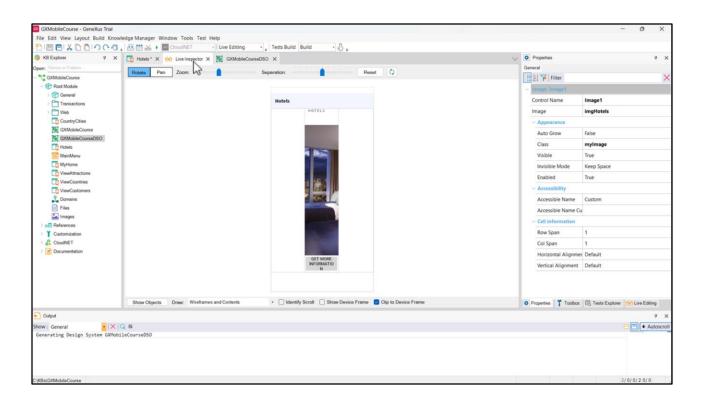

We add spaces on the left and on the right of the content in order to present the information more properly. To do that, we go to the table and add the two columns: automatically, the column is divided into 3 equal columns. However, this is not what we need, because we only wanted a minimum spacing to separate the content from the Panel's borders, with content column occupying the larger space.

|                                                                                                    | d Knowledge Manager Window Tools Test Help                        |                      |
|----------------------------------------------------------------------------------------------------|-------------------------------------------------------------------|----------------------|
| en: Name or Pattern                                                                                        | Layout * Rules   Events   Conditions   Variables   Documentation  |                      |
| CXMobileCourse                                                                                             |                                                                   |                      |
| Root Module                                                                                                | * Application Bar                                                 | 11.4.1               |
| ) 🕎 General                                                                                                | 4 III MainTable IIII Table1                                       | Hotels               |
|                                                                                                    | Columns Style X<br>Columns Style X<br>Column Style Dercontage     | HOTELS               |
| C VereAttactors<br>VereCastores<br>VereCastores<br>Files<br>Files<br>Images<br>C Caster<br>V Custorization | Get More Information     Concel       Concel     Concel           |                      |
|                                                                                                    | Any Platform, Default Orientations • 🗘 Add Layout 🔕 Delete Layout | GET MORE INFORMATION |
| Output                                                                                                    |                                                                   |                      |
| v: General                                                                                                 |                                                                   |                      |
| nerating Design System G0Mol                                                                               | lleCourseD50                                                      |                      |
| Bs\G0MobileCourse                                                                                          |                                                                   |                      |

So we configure the table's Columns Style property for the first and third columns to occupy the remaining 5% of the total space, leaving the column in the middle, with the content, to occupy 90%.

We can see that the Panel is now getting its shape.

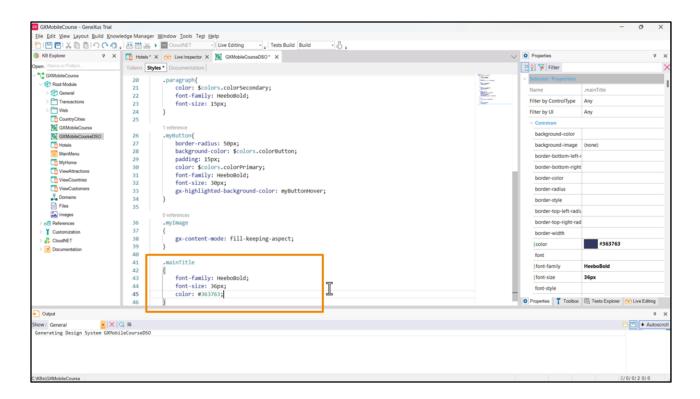

Let's also create a class so that the title has a format: we call it *mainTitle*, and it will have the HeeboBold font, size 36px, and this dark blue color (#363763).

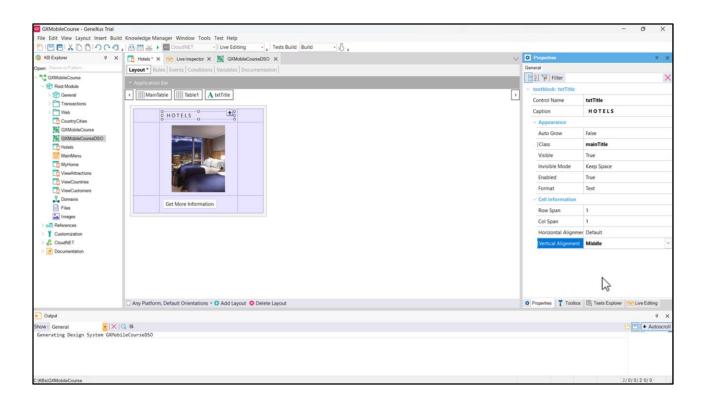

Let's change the textblock's Vertical Alignment property to Middle.

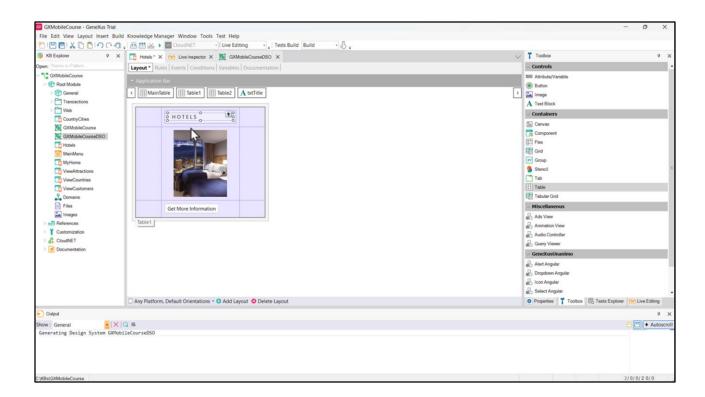

We now add another table where we will be moving our Textblock control ...

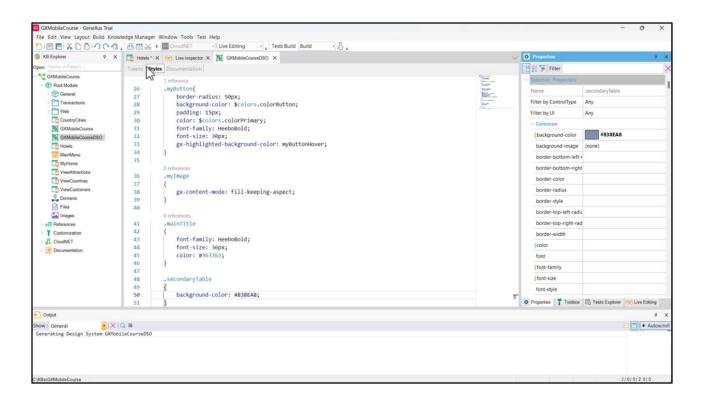

... and creating a class to color de cell's background. Let's call it *secondaryTable* and set the background-color property with the hexadecimal value that corresponds to this strong shade of sky blue (#838EA8).

| DIBBIX D01000                                                                                     | d Knowledge Manager Window Tools Test Help<br>。 西西公子 「Counter · Uve Editing · 」 Tests Build Build · 必 。 |                                                                                                    |
|---------------------------------------------------------------------------------------------------|----------------------------------------------------------------------------------------------------|----------------------------------------------------------------------------------------------------|
|                                                                                                   | To Hotels * X 😥 Live Inspector X 📓 GXMcbileCourseDSO X                                                  |                                                                                                    |
| Open: Name or Pattern                                                                             | Layout * Rules   Events   Conditions   Variables   Documentation                                        | Hotels                                                                                                    |
| <ul> <li> <sup>(a)</sup> Control Module     </li> <li> <sup>(b)</sup> Root Module     </li> </ul> | Application Bar                                                                                         | notes                                                                                                    |
| ) 😭 General                                                                                       | ✓ Ⅲ MainTable Ⅲ Table1                                                                                  |                                                                                                    |
| > CTransactions                                                                                   | 9 dg 0 (+)?                                                                                             | HOTELS                                                                                                    |
| > 🛅 Web                                                                                           | 9 38 0 E                                                                                                |                                                                                                    |
| CountryCities                                                                                     |                                                                                                    |                                                                                                    |
| GXMobileCourse                                                                                    | HOTELS                                                                                                  |                                                                                                    |
| GXMobileCourseDSO                                                                                 | Rows Style ×                                                                                            |                                                                                                    |
| MainMenu                                                                                          |                                                                                                    | STREET, NO.                                                                                                    |
| MyHome                                                                                            | Row Height Unit                                                                                         | Franking Street                                                                                                    |
| ViewAttractions                                                                                   | 1 15dp OPercentage<br>2 pd Device                                                                       |                                                                                                    |
| Countries                                                                                         | O 3 20dp Device                                                                                         | Conception in the local division of the local division of the loca |
| ViewCustomers                                                                                     | 5 2040                                                                                                  | 1711 AV 171 AV                                                                                                    |
| Domains                                                                                           | 6 pd O Platform Default                                                                                 |                                                                                                    |
| Files                                                                                             | Volue 20                                                                                                |                                                                                                    |
| images                                                                                            |                                                                                                    |                                                                                                    |
| Customization                                                                                     |                                                                                                    |                                                                                                    |
| CloudNET                                                                                          | Get More Information OK Cancel                                                                          | 1 Martin Contraction of Contraction                                                                                                    |
| > Documentation                                                                                   |                                                                                                    | A STATE AND A STATE AND A STAT |
|                                                                                                   |                                                                                                    |                                                                                                    |
|                                                                                                   |                                                                                                    |                                                                                                    |
|                                                                                                   |                                                                                                    |                                                                                                    |
|                                                                                                   |                                                                                                    |                                                                                                    |
|                                                                                                   | Any Platform, Default Orientations • 4 Add Layout 😵 Delete Layout                                       |                                                                                                    |
| Output                                                                                            |                                                                                                    | GET MORE INFORMATION                                                                                                    |
| Show : General                                                                                    | 0.8                                                                                                    |                                                                                                    |
| Generating Design System GOMot                                                                    |                                                                                                    |                                                                                                    |
|                                                                                                   |                                                                                                    |                                                                                                    |
|                                                                                                   |                                                                                                    |                                                                                                    |
|                                                                                                   |                                                                                                    |                                                                                                    |
|                                                                                                   |                                                                                                    |                                                                                                    |
| C\KBs\GXMobileCourse                                                                              |                                                                                                    |                                                                                                    |

Now let's add 3 more rows in the table to separate our elements: one before the title, another one before the image, and the other one before the button. Now we adapt the Rows Style property so that the first row occupies only 15 dips, while the third row occupies somewhat more -20 dips-, as well as the fifth row with 20 dips.

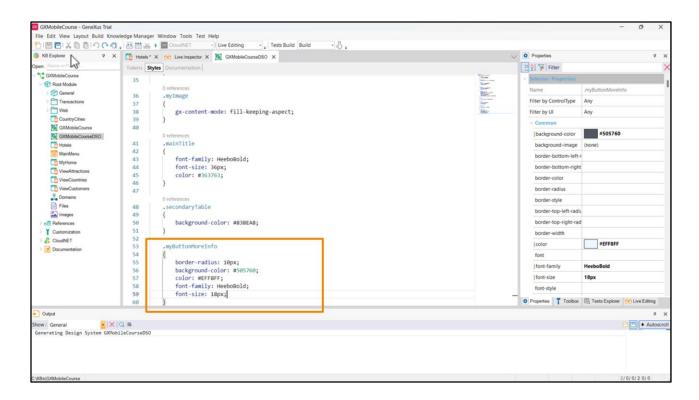

Let's now work with the button. We first create the class *myButtonMoreInfo* and then add the properties to define its style: border-radius with 10px to slightly round its borders, the background-color with this dark grey (#505760), and the color for the font (#EFF8FF) with this very light sky blue -almost white-, and font-family to set its font as HeeboBold, and to end, the font-size so that the font occupies 18px.

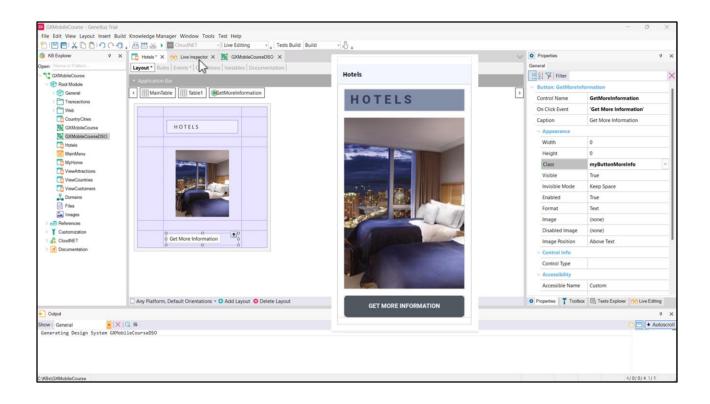

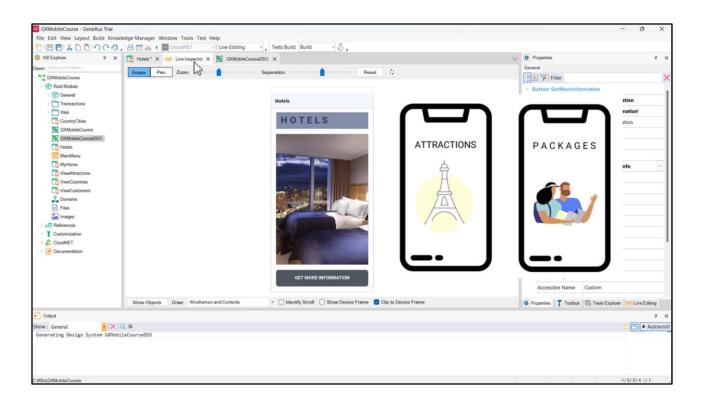

Let's suppose that, so far, we are satisfied with the design.

A reminder that the travel agency also requested a screen to view the attractions, and another screen to view the packages.

Is it necessary to create each Panel and then repeat all the setups for each of them? That would not make any sense.

We could think of doing a Save as on this Panel to then change whatever is required.

But, what would happen if a change in the design was necessary after they have been implemented? Those changes would have to be done on every Panel.

Using Stencils prevents us from doing all that because we can simply "wrap" the main table that we created as a Stencil that we can later use for each Panel.

Let's get to that.

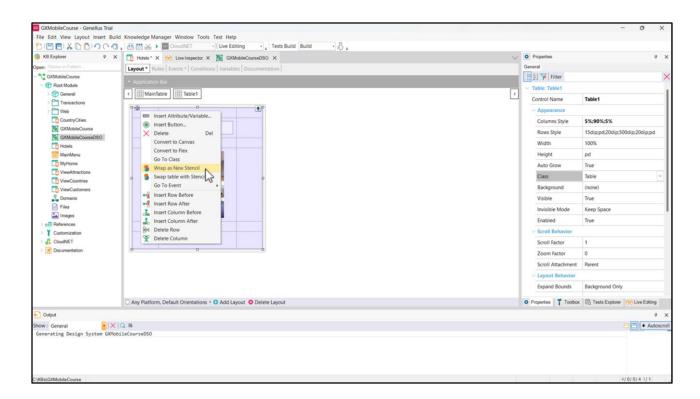

Upon right-clicking on the table, we will see an option called Wrap as New Stencil.

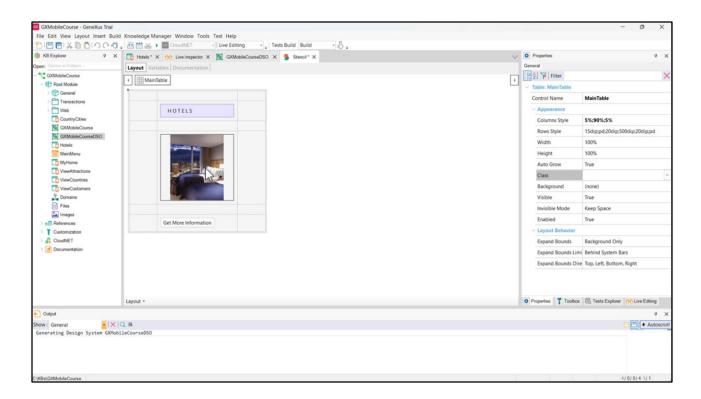

A dialog box is opened to enter a name, and when the Create button is pressed, the Stencil will be created as a new object. From here we will be able to do any changes required in the properties. Once saved, those changes will be reflected on the object that contains the Stencil (up to this point, only the Hotels Panel).

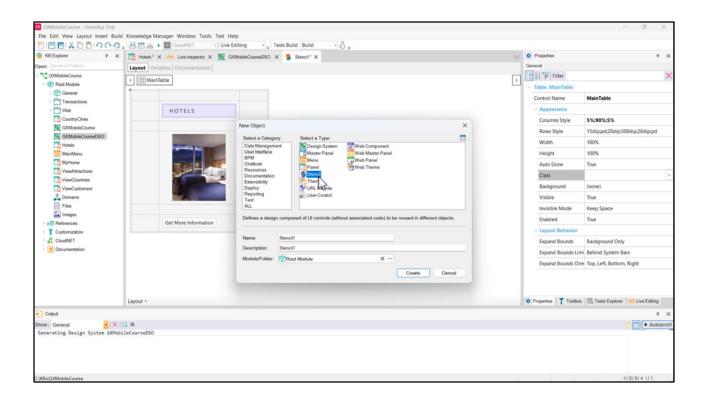

Another possibility to create a Stencil object is to go to the Genexus main menu and directly select: File > New > Object.

|                                  |                          | CloudNET · Live Editing · Tests Build Build ·                                                                                                    |   |                                      |                                    |  |
|----------------------------------|--------------------------|----------------------------------------------------------------------------------------------------|---|--------------------------------------|------------------------------------|--|
| References<br>History            | Ctrl+F12<br>Ctrl+Shift+H | × 😚 Live Inspector × 📓 GXMobileCourseDSO × 💈 Stencil ×                                                                                                    | ~ | Properties                           | ÷ ;                                |  |
| Properties                       | F4                       | nables Documentation                                                                                                    |   | [] ∰ 2] ₩ Filter                     |                                    |  |
| Layout                           |                          | Table                                                                                                    | • | <ul> <li>Stencil: Stencil</li> </ul> |                                    |  |
| Variables                        |                          |                                                                                                    |   | Name                                 | Stencil                            |  |
| Documentation                    |                          |                                                                                                    |   | Description                          | Stencil                            |  |
| 2 Domains                        |                          | HOTELS                                                                                                    |   | Module/Folder                        | Root Module                        |  |
| Tables                           |                          |                                                                                                    |   | Qualified Name                       | Stencil                            |  |
| Themes<br>Colors                 |                          |                                                                                                    |   | Object Visibility                    | Public                             |  |
| Images                           |                          |                                                                                                    |   | - open ranning                       | a manda                            |  |
| Versions                         |                          | A DESCRIPTION OF THE OWNER OF THE OWNER OWNER OF THE OWNER OF THE OWNER OF THE OWNER OF THE OWNER OF THE OWNER OF THE OWNER OF THE OWNER OF THE OWNER OF THE OWNER OF THE OWNER OF THE OWNER OF THE OWNER OF THE OWNER OF THE OWNER OF THE OWNER OF THE OWNER OF THE OWNER OF THE OWNER OF THE OWNER OF THE OWNER OF THE OWNER OF THE OWNER OWNER OF THE OWNER OWNER OWNER OWNER OWNER OWNER OWNER OWNER OWNER OWNER OWNER OWNER OWNER OWNER OWNER OWNER OWNER OWNER OWNER OWNER OWNER OWNER OWNER OWNER OWNER |   |                                      |                                    |  |
| 3 Work With Attributes           |                          |                                                                                                    |   |                                      |                                    |  |
| Other Tool Windows               | ,                        | KB Explorer                                                                                                    |   |                                      |                                    |  |
| Full Screen                      | Ctrl+Shift+F11           | Start Page                                                                                                    |   |                                      |                                    |  |
| Start Page                       |                          | Export to XPDL                                                                                                    |   |                                      |                                    |  |
| Last Impact                      |                          | Peploy business processes                                                                                                    |   |                                      |                                    |  |
| Last Navigation<br>List Database |                          | Create business processes deploy file                                                                                                    |   |                                      |                                    |  |
| Show QR Codes                    |                          | E Tests Results                                                                                                    |   |                                      |                                    |  |
| > ptt References                 |                          | 🕞 Tests Explorer                                                                                                    |   |                                      |                                    |  |
| Customization                    |                          | 🔯 Attributes                                                                                                    |   |                                      |                                    |  |
| CloudNET                         |                          | Launchpad                                                                                                    |   |                                      |                                    |  |
| Documentation                    |                          | P Search                                                                                                    |   |                                      |                                    |  |
|                                  |                          | Help Search     Toolbox                                                                                                    |   |                                      |                                    |  |
|                                  |                          | Ioolbox     Properties                                                                                                    |   |                                      |                                    |  |
|                                  |                          | Error List                                                                                                    |   |                                      |                                    |  |
|                                  | Layout -                 | Output                                                                                                    |   | O Properties Toolb                   | ax 😨 Tests Explorer 💮 Live Editing |  |
| Output                           |                          | Stencils                                                                                                    |   |                                      | ą                                  |  |
|                                  | X  Q 5                   | 43                                                                                                    |   |                                      | e 🙂 🔹 Autoscr                      |  |
| how : General                    |                          |                                                                                                    |   |                                      | - Putosci                          |  |

After creating it, to include it in an object we must drag it from the KB Explorer or from the Stencils window, which may be accessed from the menu View > Other Tool Windows > Stencils.

If a Stencil is created from a Panel that contains attributes, when the Stencil is saved, the attributes turn into variables. This is because Stencils have no defined logic or navigation.

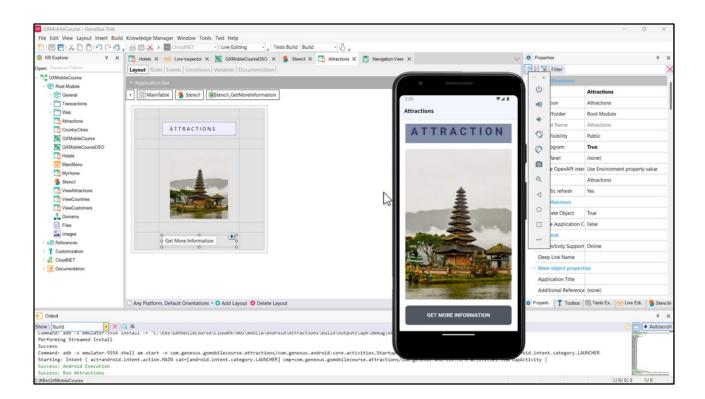

Now we indeed create the Attractions Panel using the Stencil by dragging it from the KB Explorer.

When we click on the main table, we will find that we no longer have the setup properties we had before. This is because, now, all properties referred to its design are only accessible from the Stencil object.

Let's change the title label to A T T R A C T I O N S, and replace the image with the one called *imgAttractions*. Since the button must always have an associated event, let's double click on it so that it is created.

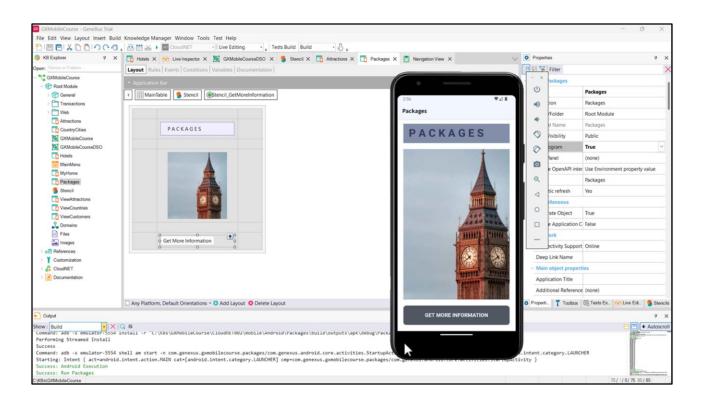

Now let's create the Packages Panel and add the Stencil from the Stencils window using the *INSERT* option. The *OPEN* option opens the Stencil object implied and the *SWAP* option is used to replace a table with the same set of controls as the Stencil, with the Stencil.

We may stop using it, at anytime, with the Unwrap Stencil option.

Let's change the title label to *P A C K A G E S*, and replace the image with the one called *imgPackages*.

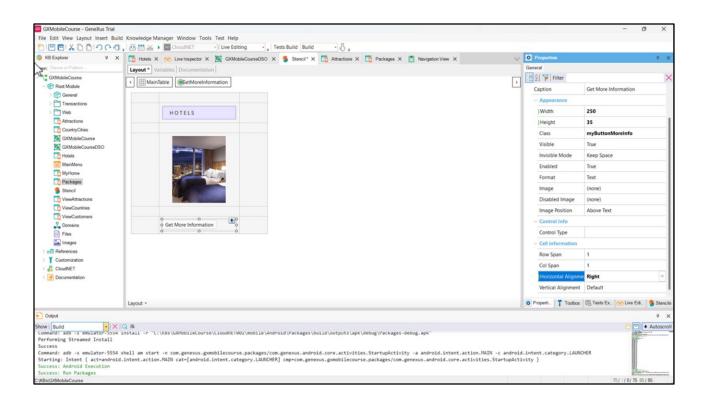

Now let's suppose that the client did not like our button and asks for it to be smaller and aligned on the right.

As explained before, the changes in appearance made on a Stencil object are applied to objects containing it, so, we go back to the Stencil and change the button's Width property to 250, and its Height property to 35. Additionally, we will change the horizontal alignment to place it on the right.

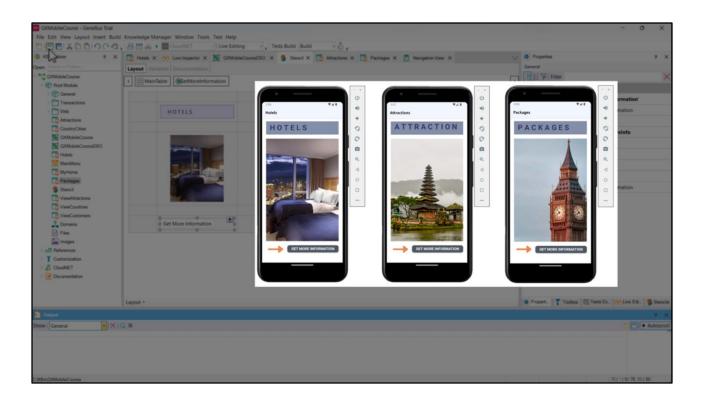

We can see that all the Panels adopted the change made to the button.

In sum, controls may be devised as minimum units that make up the UI, and the classes allow a centralized design. Stencils create bigger design units that consist of controls, in order to define their design (with no associated code), in order to be reused in different objects.

| KB Explorer Q X                                                                                                    |                                                                                                    | $\sim$ | O Properties         |                            | 7 X   |
|----------------------------------------------------------------------------------------------------|----------------------------------------------------------------------------------------------------|--------|----------------------|----------------------------|-------|
| Name or Pattern                                                                                                    | Layout Variables Documentation                                                                                                    |        | General              |                            |       |
| CXMobileCourse<br>Street Module<br>Street General                                                                                | A I MainTable CetMoreInformation                                                                                                    | >      | Elter Filter         |                            | 2     |
|                                                                                                    |                                                                                                    |        | Button: Stencil_GetN | A CONTRACTOR OF CONTRACTOR |       |
| > Transactions                                                                                                    |                                                                                                    |        | On Click Event       | 'Get More Information'     |       |
| > 🛅 Web                                                                                                    | HOTELS                                                                                                    |        | Caption              | Get More Information       |       |
| Attractions                                                                                                    |                                                                                                    |        | ~ Appearance         |                            |       |
| GXMobileCourse                                                                                                    |                                                                                                    |        | Class                | myButtonMoreInfo           |       |
| GXMobileCourseDSO                                                                                                    |                                                                                                    |        | Visible              | True                       |       |
| To Hotels                                                                                                    |                                                                                                    |        | Image                | (none)                     |       |
| MainMenu                                                                                                    |                                                                                                    |        | ~ Accessibility      |                            |       |
| Packages                                                                                                    |                                                                                                    |        | Accessible Name      | Custom                     |       |
| Stencil                                                                                                    |                                                                                                    |        | Accessible Name C    | Get More Information       |       |
| C ViewCatomers<br>↓ Domains<br>← Files<br>← Files<br>← Files<br>← References<br>↓ Customization<br>← CloudNET<br>← Documentation | Control Control Contro |        |                      |                            |       |
|                                                                                                    | Web Layout                                                                                                    |        | Properti_ Toolbax    | 🗟 Tests Ex. 😚 Live Edi.    | Sten: |
| Output                                                                                                    |                                                                                                    |        |                      |                            |       |
| w: General                                                                                                    | Q 5                                                                                                    |        |                      | 804                        |       |
|                                                                                                    |                                                                                                    |        |                      |                            |       |

In designing an application, either for Web or for mobile devices, some visual elements in both platforms are conceptually the same, even when they must be designed differently.

To bear this in mind, Stencils contain two designs:

• the Web Layout: to be used in objects containing a Web Layout, such as Web Panels, Web Components, etc.

• and the Layout: to be used in objects containing a Layout, such as Panels and Components.

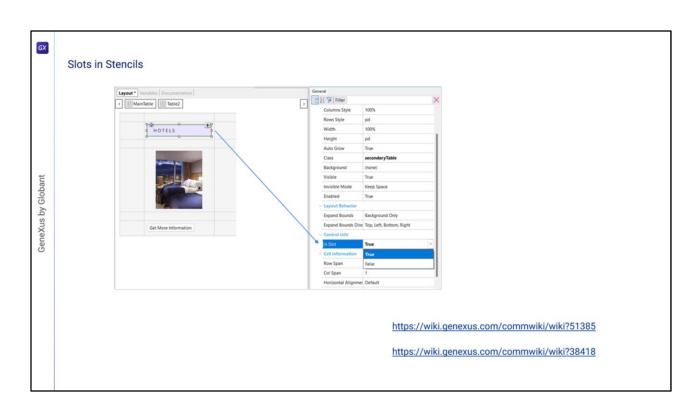

As from Upgrade 11 of GeneXus 17, a container may be set up as Slot.

This means that it is possible to edit and customize that part of the Stencil, in each object where it is included, setting its Is Slot property as True.

For further information on this subject, refer to the WIKI article on Slots in Stencils: <u>https://wiki.genexus.com/commwiki/wiki?51385</u>

Other examples and scenarios for using Stencils are included in this article: <u>https://wiki.genexus.com/commwiki/wiki?38418</u>

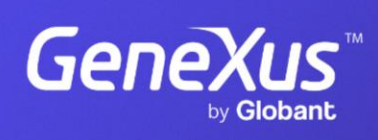

training.genexus.com